# **Baixe o Bet365 App 2024: Guia Completo para Android e iOS código promocional bet365**

**Autor: symphonyinn.com Palavras-chave: Baixe o Bet365 App 2024: Guia Completo para Android e iOS**

# **Baixe o Bet365 App 2024: Guia Completo para Android e iOS**

No mundo dos jogos e das apostas online, o Bet365 é uma referência. Agora, você pode aproveitar todos os benefícios desta plataforma em Baixe o Bet365 App 2024: Guia Completo para Android e iOS seu celular, por meio do aplicativo Bet365. Neste artigo, mostraremos como baixar o Bet365 App 2024 em Baixe o Bet365 App 2024: Guia Completo para Android e iOS dispositivos Android e iOS.

### **Por que baixar o Bet365 App 2024?**

O Bet365 App 2024 oferece diversas vantagens em Baixe o Bet365 App 2024: Guia Completo para Android e iOS relação à versão web do site. Entre elas, estão:

- Facilidade de acesso:
- Experiência personalizada:
- Notificações em Baixe o Bet365 App 2024: Guia Completo para Android e iOS tempo real:
- Velocidade e desempenho superior.

### **Como baixar o Bet365 App para Android?**

Para baixar o Bet365 App em Baixe o Bet365 App 2024: Guia Completo para Android e iOS um dispositivo Android, siga estas etapas:

- 1. Acesse o [plataforma afun renda extra](/plataforma-afun-renda-extra-2024-07-16-id-38851.htm) em Baixe o Bet365 App 2024: Guia Completo para Android e iOS seu navegador mobile;
- 2. Rolie até "Todos os aplicativos";
- 3. Escolha o aplicativo "Esportes";
- Clique em Baixe o Bet365 App 2024: Guia Completo para Android e iOS "Baixar o APK" e 4. autorize a instalação;
- 5. Instale o aplicativo em Baixe o Bet365 App 2024: Guia Completo para Android e iOS seu aparelho;
- 6. Acesse com sua Baixe o Bet365 App 2024: Guia Completo para Android e iOS conta Bet365 ou crie uma conta, se ainda não é cliente.

### **Como baixar o Bet365 App para iOS?**

O processo para baixar o aplicativo Bet365 no iPhone ou iPad é similar:

- 1. Vá ao [bet365 yankee](/bet365-yankee-2024-07-16-id-9883.php) e busque por "Bet365 App";
- 2. Baixe e instale o aplicativo no seu dispositivo iOS;
- 3. Entre em Baixe o Bet365 App 2024: Guia Completo para Android e iOS sua Baixe o Bet365

App 2024: Guia Completo para Android e iOS conta Bet365 ou registre-se, se ainda não for cliente.

## **Requisitos de sistema para o Bet365 App 2024**

Para usar o Bet365 App em Baixe o Bet365 App 2024: Guia Completo para Android e iOS seu dispositivo mobile, verifique se ele tem os seguintes requisitos:

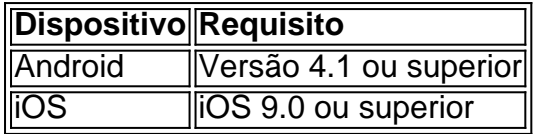

### **Conclusão: Baixe Já o Bet365 App 2024!**

Com o download do Bet365 App 2024 em Baixe o Bet365 App 2024: Guia Completo para Android e iOS seu dispositivo Android ou iOS, terá à sua Baixe o Bet365 App 2024: Guia Completo para Android e iOS disposição um mundo de eventos, apostas, cassino, poker e outros serviços, sempre nas suas mãos.

# **Partilha de casos**

Título: Minha experiência baixando o bet365 App em Baixe o Bet365 App 2024: Guia Completo para Android e iOS 2024

Auto-introdução:

Olá, sou Daniel, um apaixonado por tecnologia e jogos online. No ano de 2024, resolvi dar uma chance ao mundo das apostas esportivas e decidi explorar o famoso aplicativo bet365. Nesta história, compartilharei minha experiência pessoal no processo de download e utilização do bet365 App, inclusive fornecerei dicas e orientações úteis para quem ainda está tendo dificuldades.

Background do caso:

Na busca pela diversão e a troca de Experiência, eu estava em Baixe o Bet365 App 2024: Guia Completo para Android e iOS busca de um aplicativo de apostas esportivas confiável e robusto. Descobri que o bet365 App era uma opção popular entre os jogadores brasileiros. Foi assim que comecei a realizar minhas pesquisas e descobri as formas de baixar o app em Baixe o Bet365 App 2024: Guia Completo para Android e iOS meu dispositivo Android.

Descrição específica do caso:

Pesquisando sobre o bet365 App no Google, encontrei uma variedade de fontes confiáveis que fornecem informações detalhadas sobre o download e a utilização do aplicativo. Algumas dessas fontes incluem Aptoide, Uptodown, e a própria página da empresa bet365. Com essas informações, tinha tudo o que precisava para realizar o download do app em Baixe o Bet365 App 2024: Guia Completo para Android e iOS meu celular Android.

- Etapas de implementação:
- 1. Acessar o site bet365: Abri o navegador do meu celular e acessei o site bet365 Brasil.
- 2. Encontrar o botão de download: Rolei a página em Baixe o Bet365 App 2024: Guia Completo para Android e iOS direção ao final e localizei o botão "todos aplicativos".

3. Escolher e baixar: Foi possível escolher entre diferentes categorias de apps, selecionei a opção "esportes" e iniciou-se o download do arquivo APK.

4. Instalar e configurar: Agurdi alguns segundos até o arquivo ser baixado e cliquei em Baixe o Bet365 App 2024: Guia Completo para Android e iOS "instalar" e configurei minha conta de usuário.

Ganhos e realizações do caso:

Ao baixar e utilizar o bet365 App, experimentei uma interface fácil de usar e navegação intuitiva. As features que mais gostei foram: apostas ao vivo, streaming, diversidade de eventos esportivos e a opção de retirar dinheiro facilmente.

Recomendações e precauções:

Certifique-se de utilizar as fontes confiáveis como Aptoide, Uptodown ou o site oficial bet365 para evitar possíveis problemas. Além disso, garanta que seu celular esteja configurado para permitir o download e instalação de aplicativos de origens desconhecidas. Insights psicológicos:

Antes de utilizar o bet365 App, precisei enfrentar minha relutância inicial e descobrir como funcionava o mundo das apostas esportivas online. Após a instalação e utilização consistente do app, percebi como apostar em Baixe o Bet365 App 2024: Guia Completo para Android e iOS eventos esportivos pode ser divertido, interativo e potencialmente lucrativo, mas é crucial ser sempre responsável com suas ações.

Análise de tendências de mercado:

O crescente uso do bet365 App e outros apps similares demonstra a popularidade contínua do setor de apostas esportivas online, especialmente no Brasil. A interface fácil de usar e o acesso rápido às diversas categorias de eventos esportivos são características essenciais e em Baixe o Bet365 App 2024: Guia Completo para Android e iOS alta demanda entre os usuários. Lições e experiências:

Ao longo da minha jornada para baixar o bet365 App, aprendi que é fundamental estar always atento às fontes de onde se faz download o app, e prestar atenção ao setor de privacidade e gestão dos seus dados. Em relação à experiência, descobri uma forma emocionante e diferente de encarar eventos esportivos favoritos enquanto aproveito apostas online. Conclusão:

Baixar e utilizar o bet365 App aprimorou minha perspectiva sobre as apostas esportivas e proporcionou uma experiência agradável e divertida. Não há como duvidar que o mundo das apostas tem muito a oferecer, e, para aprovei-lo ao máximo, recomendo seguir as instruções passo a passo acima e utilizar as fontes de confiança indicadas. Então, tente sua Baixe o Bet365 App 2024: Guia Completo para Android e iOS sorte e veja se você tem o que leva para aproveitar a experiência do app bet365.

# **Expanda pontos de conhecimento**

#### **P: Como faço para baixar o app da bet365 para Android?**

R: Para baixar o app da bet365 no seu dispositivo Android, acesse o site da casa diretamente pelo seu celular e role at segunda para ver todos os apps da bet365. Em seguida, escolha o aplicativo desejado (esportes, casino, poker, bingo ou jogos) e comece a aproveitar a experiência com o bet365 apk.

# **comentário do comentarista**

#### **Parabéns pelo excelente artigo sobre como baixar o Bet365 App 2024!**

Você forneceu instruções claras e abrangentes para usuários de Android e iOS, tornando o processo simples e direto. Os destaques sobre as vantagens do aplicativo em Baixe o Bet365 App 2024: Guia Completo para Android e iOS relação à versão web também foram informativos e ajudaram a destacar os benefícios de usar o aplicativo.

Algumas sugestões adicionais para melhorar ainda mais seu artigo:

- \*\*Inclua capturas de tela:\*\* Adicionar capturas de tela do processo de download e instalação do aplicativo ajudaria os usuários a visualizar as etapas.
- \*\*Forneça links diretos:\*\* Forneça links diretos para a página de download do aplicativo no Google Play e App Store para facilitar o acesso dos usuários.
- \*\*Mencione restrições geográficas:\*\* Observe quaisquer restrições geográficas que possam impedir os usuários de baixar o aplicativo em Baixe o Bet365 App 2024: Guia Completo para Android e iOS determinados países.
- \*\*Discuta recursos adicionais:\*\* Além do download e da instalação, você poderia incluir informações sobre outros recursos do aplicativo, como recursos de apostas ao vivo, streaming de eventos e suporte ao cliente.

No geral, seu artigo é um recurso valioso para aqueles que procuram baixar o Bet365 App 2024. Seguindo suas instruções, os usuários podem aproveitar facilmente a conveniência e os benefícios oferecidos pelo aplicativo.

#### **Informações do documento:**

Autor: symphonyinn.com Assunto: Baixe o Bet365 App 2024: Guia Completo para Android e iOS Palavras-chave: **Baixe o Bet365 App 2024: Guia Completo para Android e iOS código promocional bet365** Data de lançamento de: 2024-07-16

#### **Referências Bibliográficas:**

- 1. [tabela brasileirao 2024](/tabela-brasileirao-2024-2024-07-16-id-47281.pdf)
- 2. <u>[aposta esportiva bets](/br/aposta-esportiva-bets-2024-07-16-id-3929.pdf)</u>
- 3. <u>[estrela bet tigre](/estrela-bet-tigre-2024-07-16-id-25896.php)</u>
- 4. [jogo de esporte online](https://www.dimen.com.br/aid-category-news/pt-br/jogo-de-esporte-online-2024-07-16-id-31534.shtml)